#### **Aggregate Functions in SQL-server**

Other Aggregate functions used in SQL server-2014 are

- APPROX COUNT DISTINCT
- [CHECKSUM\\_AGG](https://docs.microsoft.com/en-us/sql/t-sql/functions/checksum-agg-transact-sql?view=sql-server-ver15)
- [COUNT\\_BIG](https://docs.microsoft.com/en-us/sql/t-sql/functions/count-big-transact-sql?view=sql-server-ver15)
- [GROUPING](https://docs.microsoft.com/en-us/sql/t-sql/functions/grouping-transact-sql?view=sql-server-ver15)
- [GROUPING\\_ID](https://docs.microsoft.com/en-us/sql/t-sql/functions/grouping-id-transact-sql?view=sql-server-ver15)
- [STDEV](https://docs.microsoft.com/en-us/sql/t-sql/functions/stdev-transact-sql?view=sql-server-ver15)
- [STDEVP](https://docs.microsoft.com/en-us/sql/t-sql/functions/stdevp-transact-sql?view=sql-server-ver15)
- [STRING\\_AGG](https://docs.microsoft.com/en-us/sql/t-sql/functions/string-agg-transact-sql?view=sql-server-ver15)
- [VAR](https://docs.microsoft.com/en-us/sql/t-sql/functions/var-transact-sql?view=sql-server-ver15)
- [VARP](https://docs.microsoft.com/en-us/sql/t-sql/functions/varp-transact-sql?view=sql-server-ver15)

### **[GROUPING](https://docs.microsoft.com/en-us/sql/t-sql/functions/grouping-transact-sql?view=sql-server-ver15)**

Indicates whether a specified column expression in a GROUP BY list is aggregated or not. GROUPING returns 1 for aggregated or 0 for not aggregated in the result set. GROUPING can be used only in the SELECT <select> list, HAVING, and ORDER BY clauses when GROUP BY is specified.

#### **Syntax**

GROUPING ( <column\_expression> )

#### **Arguments:**

<column\_expression> Is a column or an expression that contains a column in a [GROUP BY](https://docs.microsoft.com/en-us/sql/t-sql/queries/select-group-by-transact-sql?view=sql-server-ver15) clause.

#### **Return type**

int

### **GROUPING\_ID**

Is a function that computes the level of grouping. GROUPING\_ID can be used only in the SELECT <select> list, HAVING, or ORDER BY clauses when GROUP BY is specified.

# **Syntax**

```
GROUPING_ID ( <column_expression>[ ,...n ] )
```
# **Arguments**

**<**column\_expression> Is a column\_expression in a [GROUP BY](https://docs.microsoft.com/en-us/sql/t-sql/queries/select-group-by-transact-sql?view=sql-server-ver15) clause.

## **Return type**

Int

# **STDEV**

Returns the statistical standard deviation of all values in the specified expression.

# **Syntax**

```
STDEV ( [ ALL | DISTINCT ] expression )
```
# **Arguments**

**ALL** Applies the function to all values. ALL is the default.

### **DISTINCT**

Specifies that each unique value is considered.

### **expression**

Is a numeric [expression](https://docs.microsoft.com/en-us/sql/t-sql/language-elements/expressions-transact-sql?view=sql-server-ver15). Aggregate functions and subqueries are not permitted. *expression* is an expression of the exact numeric or approximate numeric data type category, except for the **bit** data type.

### **OVER ( [** *partition\_by\_clause* **]** *order\_by\_clause***)**

*partition\_by\_clause* divides the result set produced by the FROM clause into partitions to which the function is applied

### **Return type**

Float

# **STDEVP**

Returns the statistical standard deviation for the population for all values in the specified expression.

STDEVP ( [ ALL | DISTINCT ] expression )

# **Arguments**

**ALL** Applies the function to all values. ALL is the default.

### **DISTINCT**

Specifies that each unique value is considered.

### *expression*

Is a numeric [expression](https://docs.microsoft.com/en-us/sql/t-sql/language-elements/expressions-transact-sql?view=sql-server-ver15). Aggregate functions and subqueries are not permitted. *expression* is an expression of the exact numeric or approximate numeric data type category, except for the **bit** data type.

### **OVER ( [** *partition\_by\_clause* **]** *order\_by\_clause***)**

*partition\_by\_clause* divides the result set produced by the FROM clause into partitions to which the function is applied.

# **Return Types**

float

# **VAR**

Returns the statistical variance of all values in the specified expression.

# **Syntax**

VAR ( [ ALL | DISTINCT ] expression )

# **Arguments**

# **ALL**

Applies the function to all values. ALL is the default.

## **DISTINCT**

Specifies that each unique value is considered.

### *expression*

Is an [expression](https://docs.microsoft.com/en-us/sql/t-sql/language-elements/expressions-transact-sql?view=sql-server-ver15) of the exact numeric or approximate numeric data type category, except for the **bit** data type. Aggregate functions and subqueries are not permitted.

### *OVER ( [* **partition\_by\_clause** *]* **order\_by\_clause***)*

*partition\_by\_clause* divides the result set produced by the FROM clause into partitions to which the function is applied.

# **Return Types**

**float**

### **VARP**

Returns the statistical variance for the population for all values in the specified expression.

# **Syntax**

VARP ( [ ALL | DISTINCT ] expression )

# **Arguments**

# **ALL**

Applies the function to all values. ALL is the default.

### **DISTINCT**

Specifies that each unique value is considered.

#### *expression*

Is an [expression](https://docs.microsoft.com/en-us/sql/t-sql/language-elements/expressions-transact-sql?view=sql-server-ver15) of the exact numeric or approximate numeric data type category, except for the **bit** data type. Aggregate functions and subqueries are not permitted.

#### **OVER ( [** *partition\_by\_clause* **]** *order\_by\_clause***)**

*partition\_by\_clause* divides the result set produced by the FROM clause into partitions to which the function is applied.

## **Return Types**

*float*

## **STRING\_AGG**

Concatenates the values of string expressions and places separator values between them. The separator is not added at the end of string.

### **Syntax**

STRING\_AGG ( expression, separator ) [ <order\_clause> ]

### **Arguments**

#### *expression*

Is an [expression](https://docs.microsoft.com/en-us/sql/t-sql/language-elements/expressions-transact-sql?view=sql-server-ver15) of any type. Expressions are converted to NVARCHAR or VARCHAR types during concatenation. Non-string types are converted to NVARCHAR type.

#### *separator*

Is an [expression](https://docs.microsoft.com/en-us/sql/t-sql/language-elements/expressions-transact-sql?view=sql-server-ver15) of NVARCHAR or VARCHAR type that is used as separator for concatenated strings. It can be literal or variable.

#### <*order\_clause>*

Optionally specify order of concatenated results using WITHIN GROUP clause:

#### *syntaxsql*

WITHIN GROUP (ORDER BY <order\_by\_expression\_list> [ASC | DESC ] )

### <*order\_by\_expression\_list>*

A list of non-constant [expressions](https://docs.microsoft.com/en-us/sql/t-sql/language-elements/expressions-transact-sql?view=sql-server-ver15) that can be used for sorting results. Only one order\_by\_expression is allowed per query. The default sort order is ascending.

## **Return Types**

Return type is depends on first argument (expression). If input argument is string type (NVARCHAR, VARCHAR), result type will be same as input type. The following table lists automatic conversions:

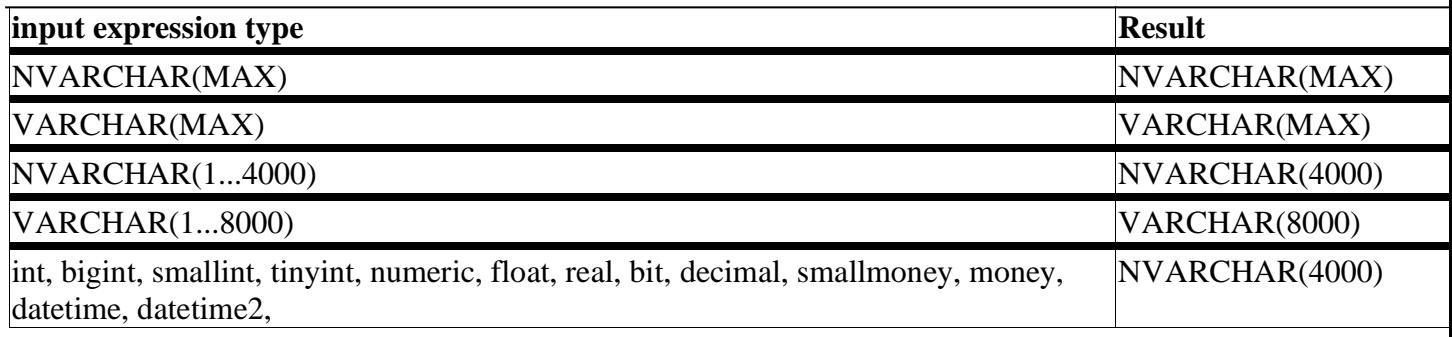

# **COUNT\_BIG**

This function returns the number of items found in a group. COUNT\_BIG operates like the [COUNT](https://docs.microsoft.com/en-us/sql/t-sql/functions/count-transact-sql?view=sql-server-ver15) function. These functions differ only in the data types of their return values. COUNT\_BIG always returns a **bigint** data type value. COUNT always returns an **int** data type value.

# **Syntax**

COUNT\_BIG ( { [ [ ALL | DISTINCT ] expression ] | \* } )

### **Arguments**

#### **ALL**

Applies the aggregate function to all values. ALL serves as the default.

### **DISTINCT**

Specifies that COUNT BIG returns the number of unique non-null values.

#### *expression*

An [expression](https://docs.microsoft.com/en-us/sql/t-sql/language-elements/expressions-transact-sql?view=sql-server-ver15) of any type. COUNT\_BIG does not support aggregate functions or subqueries in an expression.

### **Return types**

bigint

# **CHECKSUM\_AGG**

This function returns the checksum of the values in group. CHECKSUM\_AGG ignores null values. The [OVER clause](https://docs.microsoft.com/en-us/sql/t-sql/queries/select-over-clause-transact-sql?view=sql-server-ver15) can follow CHECKSUM\_AGG.

### **Syntax**

CHECKSUM\_AGG ( [ ALL | DISTINCT ] expression )

### **Arguments**

#### **ALL**

Applies the aggregate function to all values. ALL is the default argument.

#### **DISTINCT**

Specifies that CHECKSUM\_AGG returns the checksum of unique values.

#### *expression*

An integer [expression](https://docs.microsoft.com/en-us/sql/t-sql/language-elements/expressions-transact-sql?view=sql-server-ver15). CHECKSUM\_AGG does not allow use of aggregate functions or subqueries.

### **Return types**

Returns the checksum of all *expression* values as **int**.

# **APPROX\_COUNT\_DISTINCT**

This function returns the approximate number of unique non-null values in a group.

# **Syntax**

APPROX\_COUNT\_DISTINCT ( expression )

## **Arguments**

## *expression*

An [expression](https://docs.microsoft.com/en-us/sql/t-sql/language-elements/expressions-transact-sql?view=sql-server-ver15) of any type, except **image**, **sql\_variant**, **ntext**, or **text**.

# **Return types**

bigint